# **WEB SCRAPING DO RESEARCHERID:proposta de sistema para o monitoramento de Índice H de pesquisadores no Brasil**

*WEB SCRAPING IN RESEARCHERID: proposal to the monitoring system of H-index of the researchers in Brazil*

## **Alexandre Ribas Semeler1e2, Adilson Luiz Pinto(2) , Arthur Oliveira (3)**

(1) Universidade Federal do Rio Grande do Sul, Instituto de Geociências, Campus do Vale Av. Bento Gonçalves, 9500 - Porto Alegre - RS - Brasil**,** alexandre.semeler@ufrgs.br.

(2) Universidade Federal de Santa Catarina, Programa de Pós-Graduação em Ciência da Informação, Campus Professor João David Ferreira Lima - Trindade - Florianópolis - Santa Catarina - Brasil - CEP 88.040-900, adilson.pinto@ufsc.br

(3) Universidade Federal do Rio Grande do Sul, Instituto de Informática, Campus do Vale Av. Bento Gonçalves, 9500 - Porto Alegre - RS - Brasil**,** arthur.holiver@gmail.com

#### **Resumo:**

A dimensão dos dados aponta uma nova tendência de estudos e práticas que vem sendo adotada por cientistas da informação interessados em estudos métricos que visem o uso de dados de citação e referências. Essas abordagens ressaltam métodos e tecnologias que garantem a interoperabilidade e a criação de uma identidade única para autores e de documentos científicos. O ResearcherID é um sistema de identificação de autores científicos, criado em 2008 pela Thomson Reuters com o objetivo de resolver o problema da identificação de autores. O ResearcherID foi adotado pelo Conselho Nacional de Pesquisa do Brasil como fonte de dados para coleta do Índice H nacional. Este indicador é aplicado para medir a produtividade e visualização do impacto de cientistas baseando-se nos seus artigos mais citados. Nesse contexto, a proposta desse estudo será a de medir o índice H dos pesquisadores brasileiros cadastrados no ResearcherID. Os procedimentos metodológicos exigem a aplicação de conhecimentos inerentes a linguagem de programação *Python.* São utilizadas técnicas de web scraping para recuperação de informação no ResearcherID. O resultado do estudo consolida-se na forma de dois *scripts* em Python (Anexo A e B) tais programas objetivam-se como base para a elaboração de um sistema de monitoramento do índice H no ResearcherID.

**Palavras-chave:** Dados de Citação; ResearcherID; Índice H; Web Scraping.

#### **Abstract:**

The data dimension presents a new trends in studies and practices adopted by information scientists interested in metric studies that aim at the use of data citation and data references. These trends emphasize methods and technologies that ensure interoperability and the creation of a unique identity to authors and scientific documents. The ResearcherID is a system of identification of scientific authors, created in 2008 by Thomson Reuters with the purpose of solving the problem of the identification of authors. The ResearcherID was adopted by the National Research Council of Brazil as data source to validation and collection of the national H-index. This indicator is applied to measure the productivity and visualization of the impact of scientists based on their most cited articles. The aim of this study will be to measure the Hindex of Brazilian researchers enrolled in ResearcherID. The methodological procedures require the application of knowledge inherent in the Python programming language. The web scraping techniques are used for information retrieval in ResearcherID. The results of the study are consolidated in two Python scripts (Annex A and B). Such programs are intended as a basis for the development of an H-index monitoring system in ResearcherID. **Keywords:** Data Citation; ResearcherID; H-index; Web Scraping.

#### **1 Introdução**

A dimensão dos dados digitais aponta uma nova tendência de estudos e práticas que vem sendo adotada por cientistas da informação interessados em estudos métricos, em especifico aqueles que visem o uso de dados de citação bibliográfica.

Os estudos métricos com base neste tipo de dados não são algo novo, desde a década de 1963 são desenvolvidos pelo Institute for Scientific Information vide o

exemplo do Science Citation Index. No entanto, a identificação precisa de autores e suas citações junto com a integração de suas publicações em uma única identidade científica são questões ligadas ao contexto digital e justificam a realização deste estudo, que tem como objetivo identificar a variação do Índice H Brasileiro.

Segundo Hirsch (2005), o Índice H é um indicador de quantificação para a produtividade e visualização do impacto de cientistas baseando-se nos seus artigos mais citados.

O processo de busca por informação em dados de citação, principalmente, quando estes dados tratam o Índice H podem indicar uma frente de pesquisa. Uma frente de pesquisa é composta pelo conjunto de autores mais citados em um determinado campo e indicam a elite de autores. Assim, os dados de citação podem refletir a produtividade e a visibilidade dos autores.

Tendo em vista o desenvolvimento dos índices de citação e algumas tecnologias que retratam o Índice H mundial, conforme explanado por Rice e Southall (2016), a Clarivate Analitics desenvolveu em 2008 ResearcherID sistema utilizado para rastrear citações em conjuntos de dados da literatura científica de impacto internacional.

O ResearcherID é um sistema de identificação de autores científicos, criado pela Thompson Reuters com o objetivo de resolver o problema da identificação de autores. O ResearcheriD se integra com a Web of Science (Science Citation Index), é um identificador digital único, gratuito e persistente, que distingue um pesquisador de outro e resolve o problema da ambiguidade e semelhança de nomes de autores e indivíduos, substituindo as variações de nome por um único código numérico facilitando o registro de informações ele automatiza a atualização das publicações e dados de citação possibilitando a interoperabilidade entre as publicações e suas citações a partir de uma única conta. (RESEARCHERID, 2018)

Esse ID científico é um código de 11 dígitos, ex.: (J-9183-2016), na forma de caracteres alfanuméricos sendo único para cada individuo. O ResearcherID impede ambiguidades na identificação de autores e colaboradores em publicações. Seu funcionamento é semelhante ao do Digital Object Identifier (DOI), código para objetos como artigos científicos, teses e dissertações

(RESEARCHERID, 2018; RICE; SOUTHALL, 2016).

O ResearcherID é um identificador único que permite que os pesquisadores gerenciem suas listas de publicações, rastreiem suas contagens de citações e índice h. (RESEARCHERID; 2018)

A utilização desses IDs favorece a localização e a contagem das publicações, além de reunir os dados de citações recebidas pelo conjunto de trabalhos de sua autoria possibilitando a visualização do Índice H.

O conselho Nacional de Pesquisa do Brasil (CNPq) adotou o ResearcherID para validar os dados sobre citações a publicações científicas de impacto internacional na sua plataforma de currículos Lattes, vide apêndice F. O CNPq utiliza o ResearcherID, para coletar e validar automaticamente os dados sobre o número total de citações, número de trabalhos e Índice H, dos pesquisadores que possuem publicações científica de impacto internacional na Web of Science por meio do ResearcherID.

Nesse sentido, a proposta desse estudo será a de medir o índice H dos pesquisadores brasileiros cadastrados no ResearcherID, contar o número de publicações e visualizar o número de publicações com citação na WOS.

No que segue essa pesquisa exigiu a aplicação de conhecimentos inerentes a técnicas e tecnologias utilizadas para coleta, de dados de citação. Como método de coleta utilizou-se um conjunto de rotinas e padrões de programação para extrair as informações do ResearcherID. Tais procedimentos metodológicos exigem o desenvolvimento de máquinas de busca com a linguagem de programação Python.

A seguir apresentam-se os objetivos, os procedimentos metodológicos e os resultados desse estudo com maiores detalhes.

### **2 Objetivos**

O objetivo geral desta proposta é o de desenvolver scripts em Python para monitorar o Índice H de pesquisadores no brasileiros no ResearcherID. Para isso, desenvolvem-se os seguintes objetivos específicos:

- a) automatizar a coleta do Índice H de pesquisadores registrados no ResearcherID;
- b) criar *scripts* de web scraping em linguagem de programação Python para coleta de dados de citação;
- c) medir o índice H dos pesquisadores brasileiros cadastrados no ResearcherID, contar o número de publicações e visualizar o número de publicações com citação na WOS.

#### **3 Procedimentos Metodológicos**

Os procedimentos metodológicos fundamentam-se na web scraping das métricas de citação do ResearcherID. O método adotado para este estudo foi o *web scraping* em Python, método que se define como processo de extração e combinação de conteúdos web de forma sistemática e automatizada. Em tal processo, um agente de *software*, o *scraping*, simula o comportamento de navegação humano em servidores web copiando e reorganizando dados desorganizados em dados organizados (GLEZ-PENA et al., 2013).

Existem diferentes técnicas de busca para *web scraping*: a manipulação de HTTP, a mineração de dados, as ferramentas de *scraping*, a cópia manual e os microformatos. A manipulação de HTTP permite a colheita de dados estáticos e dinâmicos de um *site* através de uma solicitação HTTP. A mineração de dados é um processo automático que reconhece as informações de um *site* de acordo com *scripts* predefinidos que contêm dados incorporados. Ferramentas de *scraping* são *softwares* utilizados para extrair informações

relacionadas a *sites* ou a funcionalidades e/ou estruturas de dados na *web*. As ferramentas de *scraping* também servem para extrair dados de redes sociais e são úteis para todos os tipos de atividades de *marketing web*. A cópia manual, embora existam ferramentas de *scraping* disponíveis, às vezes é necessária, por exemplo, em alguns casos em que a informação do *site* for bloqueada contra qualquer forma *web scraping*. Por fim, os microformatos são referentes às tecnologias da *web* semântica, como dados abertos vinculados via RDF. Esses são conjuntos de informações geralmente elaboradas para serem intercambiadas via vocabulários e ontologias (WEBSTER, 2015).

O funcionamento de um *web scraping* ocorre da seguinte maneira: (a) acesso ao *site* via protocolo de comunicação *web* (HTTP), durante o processo de solicitação e resposta entre um cliente, normalmente um navegador da *web*, e um servidor da web; (b) o programa de *scraper* analisa o HTML e pode extrair seu conteúdo; (c) armazena o *output* em conteúdo textual, com o objetivo de transformar o conteúdo extraído em uma representação estruturada para posterior análise e armazenamento (GLEZ-PENA et al., 2013).

O objetivo da web *scraping* é transformar os dados desestruturados da *web* em representações estruturadas, como aquelas de formatos tabulares, por exe.: os tipos de arquivos *Comma Separated Values* (CSV), *Tab Separated Values* (TSV), e/ou *eXtensible Markup Language* (XML). Essses formatos permitem a analise do conteúdo de *sites* da mesma forma que permitem salavar a navegação feita os browsers *web*, como o Chrome ou FireFox Mozilla.

No que segue apresenta-se uma sumarização dos procedimentos metodológicos, conforme o quadro 1.

Quadro 1 – Caracterização do método

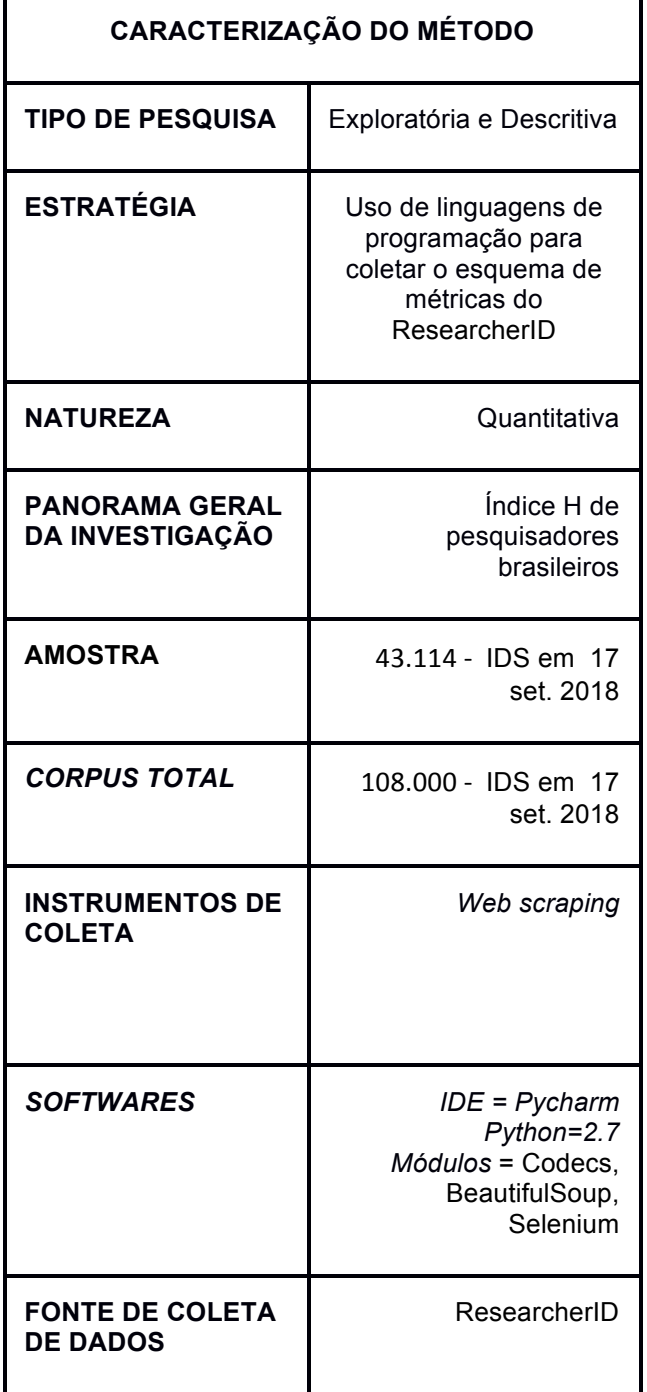

Fonte: Dados da Pesquisa (2018).

Com base nesses procedimentos apresentam-se os resultados da pesquisa.

#### **4 Resultados**

Os resultados obtidos nesse estudo representam um possível modelo para execução automatizada do processo de coleta de dados de citação oferecidos pelo ResearcherID. Subdividem-se em um plano técnico, criação de scripts para extração automática das informações no ResearceherID e a interpretação destes dados.

### *4.1 Resultados técnicos*

Como resultado técnico obteve-se dois scripts em Python os quais são aplicados para o monitoramento do índice H dos pesquisadores brasileiros cadastrados no ResearcherID, contar o número de publicações e visualizar o número de publicações com citação desses pesquisadores na Web of Science. Os mesmos podem ser visualizados no Anexo A e B deste trabalho.

O apêndice A, apresenta o *script1*, o qual executa a primeira coleta de dados no ResearcheriD. O *script1* automatiza o web *scraping* das informações sobre: o nome de pesquisadores, sua instituição, o código ID e as áreas do conhecimento relacionadas ao seu ID. O *script1* salva uma lista contendo, o um conjunto de dados com todos os IDS de pesquisadores brasileiros que possuem registro no ResearcherID, a lista contém (43.114) pesquisadores brasileiros registrados em 19 de novembro de 2018. O script1 possui um dispositivo de tratamento de falhas, que garante que quando interrompida a extração, em caso de *timeout* na página, a extração é reiniciada no último ponto valido. O script1 também evita as duplicações de IDs.

Os resultados da coleta feita pelo script1 são salvos em um arquivo *.TSV* e contem as seguintes informações: Nome do pesquisador, a instituição, o código no ResearcherID e as palavras chave. Estes dados servem para o *script2* como base para uma nova coleta de dados sobre as métricas de citação do *ResearcherID .* 

O apêndice B representa o *script2,* o qual lê a lista de dados escrita pelo *script1* e executa a coleta de informações sobre as métricas de citação do ResearcherID*. O script2* lê os registros do arquivo .TSV e gera links *(http://www.researcherid.com/rid/+ ID* do pesquisador) usando os IDs do arquivo .TSV. Estes Links são únicos e representam os

dados de citação de cada pesquisador. O script2 é paralelizado em 8 processos iguais, cada processo coleta informações de (1/8) dos links gerados a partir do arquivo .TSV, essas informações serão salvas em um único arquivo .TSV contendo os dados de citação da base, em especial: ID, total de publicações na lista, publicações com dados de citação, A soma de citações no tempo, a média de citações por artigo e o Índice H dos pesquisadores brasileiros*.*

## *4.2 Interpretações da coleta*

Os resultados da coleta permitem não apenas a visualização do Índice H, mas também outras informações apresentadas pelo ResearcheriD como: total de publicações na lista, publicações com dados de citação, a soma de citações no tempo, a média de citações por artigo e o Índice H. Ressalta-se que os Índices H discrepantes e aqueles que não correspondem a autores únicos, como aqueles utilizados para medir instituições ou mesmo aqueles feitos erroneamente foram excluídos da analise por não representarem o objetivo deste trabalho.

Assim a coleta permitiu visualizar algumas situações, conforme o apêndice C, de um total de 40.114 pesquisadores cadastrados no ResearcherID, (9560) pesquisadores não possuem métricas no ResearcherID (N/A), ou seja nunca foram citados no Science Citation Index. Outros (960) possuem publicações com zero citação, ou seja, estes trabalhos não possuem impacto na WOS ou ainda não foram citados. As 10 maiores frequências de índice a H estão entre 1 e 10: (1=4006, 2=3454,3=3244, 4=2752, 5=2572, 6=2141, 7=1823, 8=1651, 9=1410, 10=1231)

Com base nos 40114 IDs a média do Índice H nacional é (7,97), levando-se em consideração pesquisadores únicos e aqueles que possuem índice H maior que zero, ou seja um montante de (32.255) pesquisadores brasileiros.

A frente de pesquisa nacional pode ser visualizada no apêndice D e concentra-se no campo cientifico da Física**.** Conforme a Tabela 2 contida neste anexo o ID (B-2946- 2012) possui o maior índice H nacional válido (96). Este índice é de um professor do

Instituto de Física Gleb Wataghin da Universidade Estadual de Campinas (UNICAMP) . O segundo maior índice H (92) também corresponde a área de Física, conforme o ID (L-6239-2016), pertence a um professor do Instituto de Física da Universidade de São Paulo. Ambos atuam na área de Física Nuclear e são Bolsistas de Produtividade em Pesquisa do CNPq - Nível  $1<sub>D</sub>$ 

O apêndice D também permite visualizar e ranquear os pesquisadores brasileiros conforme a variação dos Índices H mais altos (mínimo 60 e máximo 96). O ID que recebeu mais citações (39544) é (L-1621-2016) de um professor da Universidade Estadual do Rio de Janeiro que também atua na área de Física nuclear sendo Bolsista de Produtividade em Pesquisa do CNPq - Nível 1C.

Já as publicações com citação na WOS compreendem o montante de (877.624) estas são publicações que receberam no mínimo 1 citação em periódico com fator de impacto. O número total de publicações registradas nas listas foi (1.146.855), no entanto este número é prejudicado ao representar o número de produções do Brasil na WOS, pois alguns pesquisadores não preencheram seus IDs apenas com a sua produção na WOS mas com outras fontes de dados de citação como Google Scholar e Scopus.

Por fim, o ID (K-5168-2013) possui a maior média de citações recebidas (99.88) no ReseacherID a coordenadora do Núcleo de Pesquisa em Asma e Inflamação das Vias Aéreas (NUPAIVA), com índice H (22) a pesquisadora da Universidade Federal de Santa Catarina valida todasua produção na Plataforma Lattes.

No entanto, chamou a atenção que os maiores índices H brasileiros (140), (105) e (103) não serem válidos, pois foram realizados com objetivos diversos e não com o objetivo de validar os dados de citação no Lattes CNPq. É necessário ter em mente que o ResercherID é um identificador pessoal de autor e possui o objetivo de fornecer métricas para produção de autores únicos e não de instituições, ressaltando também que não é uma ferramenta para pesquisa bibliográfica.

Assim o índice H 140, (A-9780-2017), atribuído ao Instituto de Física, Gleb

Wataghin da UNICAMP e o índice H 105, (M-2664-2016), que representa o Instituto de Física de São Carlos da Universidade de São Paulo prejudicam a visualização do índice H nacional de autores já que são índices de um conjunto de autores de uma instituição. Outra discrepância é o índice H 103 (E-4724-2015), de um estudante do Laboratório de Raioisótopos do Centro de Energia Nuclear na Agricultura – CENA, que foi construído de maneira errônea pois o autor em sua lista pessoal de publicações insere produções científicas de outros autores de certo ele utilizou a plataforma para visualizar a produção em sua área de pesquisa desconhecendo o objetivo do ResearcherID, tão pouco ele valida seu Lattes com os dados.

Este três casos ressaltam a relevância desta proposta de trabalho. Pois a visualização do Índice H nacional é usada pelo CNPq como estratégia para fomentar e desenvolver novas pesquisas, pautando-se na relevância e no impacto dos pesquisadores atribuída pela WOS, nas mais diversas áreas do conhecimento. No entanto, é necessário fazer o uso correto da plataforma ResearcherID que é um instrumento de validação de citações utilizada pela plataforma Lattes do CNPq.

#### **4 Considerações Finais**

O Índice H é usado pelo CNPq como um dos indicadores para pautar a distribuição de Bolsas de Pesquisa e para pautar a relevância acadêmica da produção cientifica no Brasil. Conhecer o Índice H nacional torna-se tarefa de suma relevância. Pois o Índice H indica o impacto e a relevância dos trabalhos mais citados ao longo do tempo. Revelando a visibilidade e o uso da produção científica de impacto internacional de cada pesquisador.

Considera-se esse estudo como uma estratégia fundamental para medir a variação do Índice H nacional, a variação da média de citações de impacto internacional, medir a soma das citações da produção científica nacional, assim como para visualizar o total de publicações nacionais na listas do ResearcherID com citações.

Por fim, ressalta-se que os dados de citação e os IDs de autores são ferramentas necessária para visualização do impacto internacional do que é produzido em nosso país, sendo automatização desse processo de suma aplicabilidade em estudos métricos que visem o uso de dados para qualificar a produção cientifica nacional. Conclui-se que os usuários brasileiros deveriam ter maior critério ao utilizar o ResearcherId, pois a ferramenta é utilizada pelo CNPq para validar o impacto da produção nacional na Web of Science uma das principais e mais respeitadas bases de dados e documentos bibliográficos.

# **Agradecimentos**

"O presente trabalho foi realizado com apoio da Coordenação de Aperfeiçoamento de Pessoal de Nível Superior - Brasil (CAPES) - Código de Financiamento 001"

#### **Referências**

HEIRICH, J. An index to quantify an individual's scientific research output. **PNAS, v.** 102, n. (46), 2005. Disponível em: https://doi.org/10.1073/pnas.0507655102>. Acesso em: set. 2018.

GLEZ-PEÑA, D. et al.. Web scraping technologies in an API world. **Briefings in Bioinformatics**, v. 15, n. 5, p. 788-797, 2013. Disponível em: <http://bib.oxfordjournals.org/content/15/5/78 8>. Acesso em: set. 2018.

ResearcherID. Disponível em: < http://www.researcherid.com > Acesso em: set. 2018.

RICE, R.; SOUTHALL, S. **The data librarian's handbook***.* London: Facet Publishing, 2016.

WEBSTER, S. **What Is Scraping**? The Basics For Everyone. 2015. Disponível em: https://myhelpster.com/what-is-scraping-thebasics-for-everyone/. Acesso em: set. 2018.

PYTHON. Disponível em:

<https://www.python.org/>. Acesso em set. 2018.

#### **Apêndice A –** *Script1:* **coleta de informações gerais no ResearcherID**

```
from bs4 import BeautifulSoup
from selenium.webdriver.common.by import By
from selenium.webdriver.support.ui import WebDriverWait
from selenium.webdriver.support import expected_conditions as ec
with codecs.open('../dados/csv/RESEARCHID_Extraction2.tsv', 'w', 'utf-8-sig') as results:
    results.write('Name\tInstitution\tResearcher ID\tKeywords\n') # escreve headers
idlist = []<br>counter = 0 driver.get(url) # navega para a url
option:nth-child(33)'))).click()
    except selenium.common.exceptions.TimeoutException:
driver.find_element_by_css_selector('#submitImage > img').click()
page_limit = int(WebDriverWait(driver, 10).until(ec.presence_of_element_located(
                                                              '#resultsPerPage > 
option:nth-child(3)'))).click()
WebDriverWait(driver, 10).until(ec.presence of element located(
 (By.CSS_SELECTOR, '#resultContainer > table:nth-child(23) > tbody > tr:nth-
'resultsTableBox'}).findNext('tbody')
 data = item.findAll('td') # lista todos os resultados
                id_list.append(rid)
             \text{counter} += 1 \text{r} + incrementa contador de
```
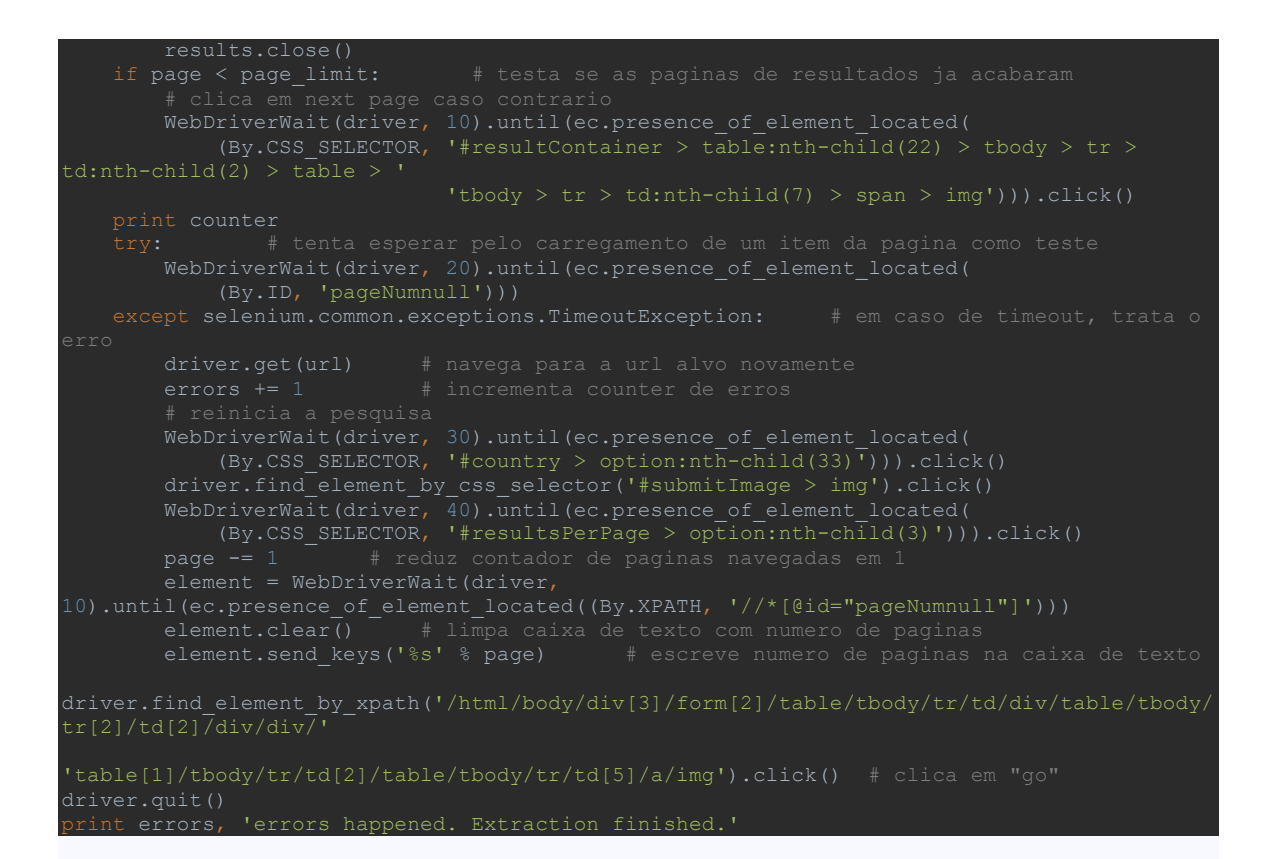

#### **Apêndice B – Script2: coleta das métricas de citação do ResearcherID**

```
from selenium.webdriver.support.ui import WebDriverWait
from selenium.webdriver.support import expected_conditions as ec
from selenium.webdriver.firefox.options import \overline{\texttt{Options}}##########################################################################################
###############
id list = master.readlines()[1:]
master.close()
for x in range(len(id list)):
###############
options = Options()
def id cleaning(a link):
return a link.replace(' ', '').replace('\r\n', '\t') # troca final por \t e tira
       return a link.replace(' ', '').replace('\n', '\t')
def get metrics info(a soup): # function que extrai dados alvo da pagina
 a_soup.find(id='metrics_articleCountForMetrics').getText(),
 a_soup.find(id='metrics_timesCited').getText(),
a_soup.find(id='metrics_averagePerItem').getText(),
a_soup.find(id='metrics_hindex').getText())
def parallel scraping(a trio):
      bal id list
   \text{diver} = \text{Firefox}(\text{firefox} options=options)
       print a trio[2].counter, ': Extracting: %s' % link
        driver.get(link) # acessa link alvo
driver.find_elements_by_xpath('/html/body/div[3]/div/table/tbody/tr/td[1]/table/tbody/tr[1
]/td[2]/'
```

```
 print '%s apparently got no citation metrics' % link # exception tratada
         else:
             root = BeautifulSoup(driver.page_source, 'lxml') # parsing inicial
                if data[-1] > 0:
                    a[trio[2].h_index_accumulator += float(data[-1])
                    a trio[2].existent h index counter += 1
            a file.close()
with codecs.open('../dados/csv/RESEARCHID_Extraction2.tsv', 'r', 'utf-8-sig') as<br>research: # abre arquivo
 out_file2 = codecs.open('../dados/csv/RESEARCHIDresultsPart2-8.tsv', 'w', 'utf-8-
out_file8 = codecs.open('../dados/csv/RESEARCHIDresultsPart8-8.tsv', 'w', 'utf-8-<br>sig') # abre arquivo de output
 out_file.write('ResearcherID\tTotal in Pub. List\tWith Citation Data\tSum of 
Times Cited\t'
                           'Average Citations/Article\tH-index\n') # escreve headers
         print 'Begin of extraction,', len(link_list) - 1, 'items to go'
```
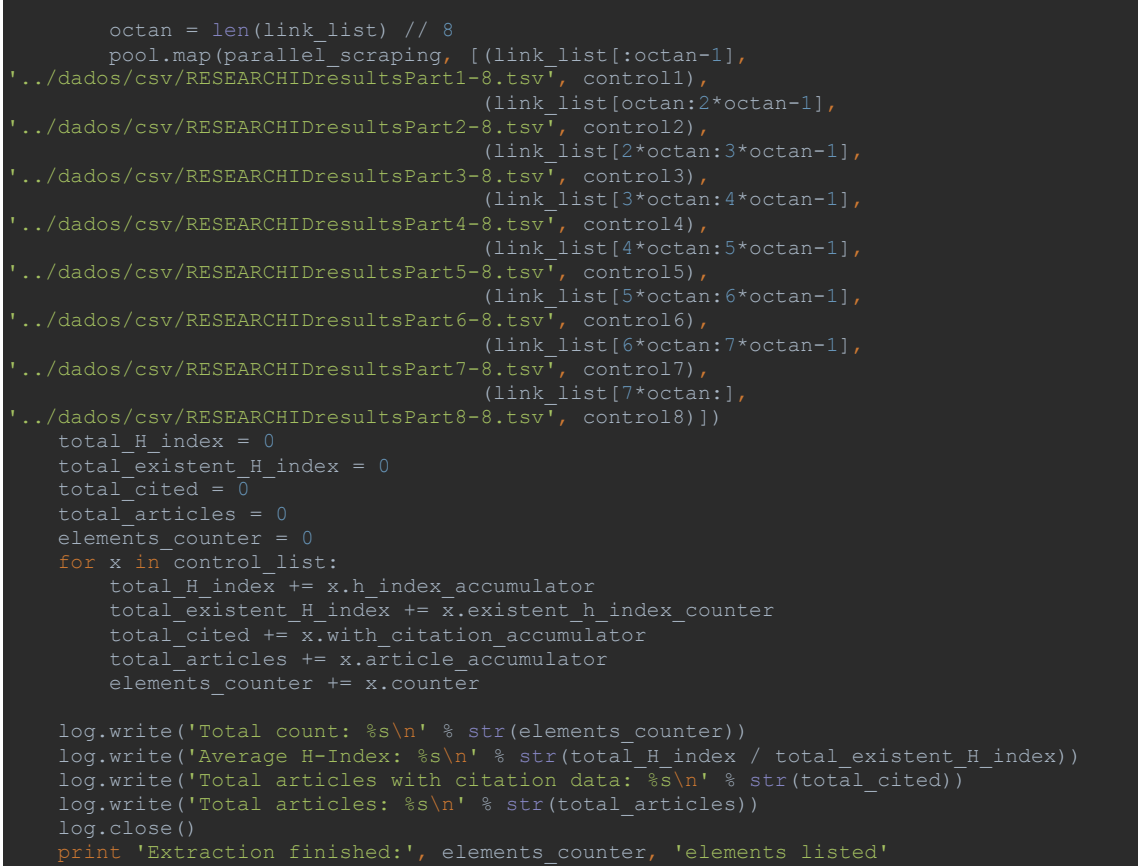

Fonte: Dados da Pesquisa (2018).

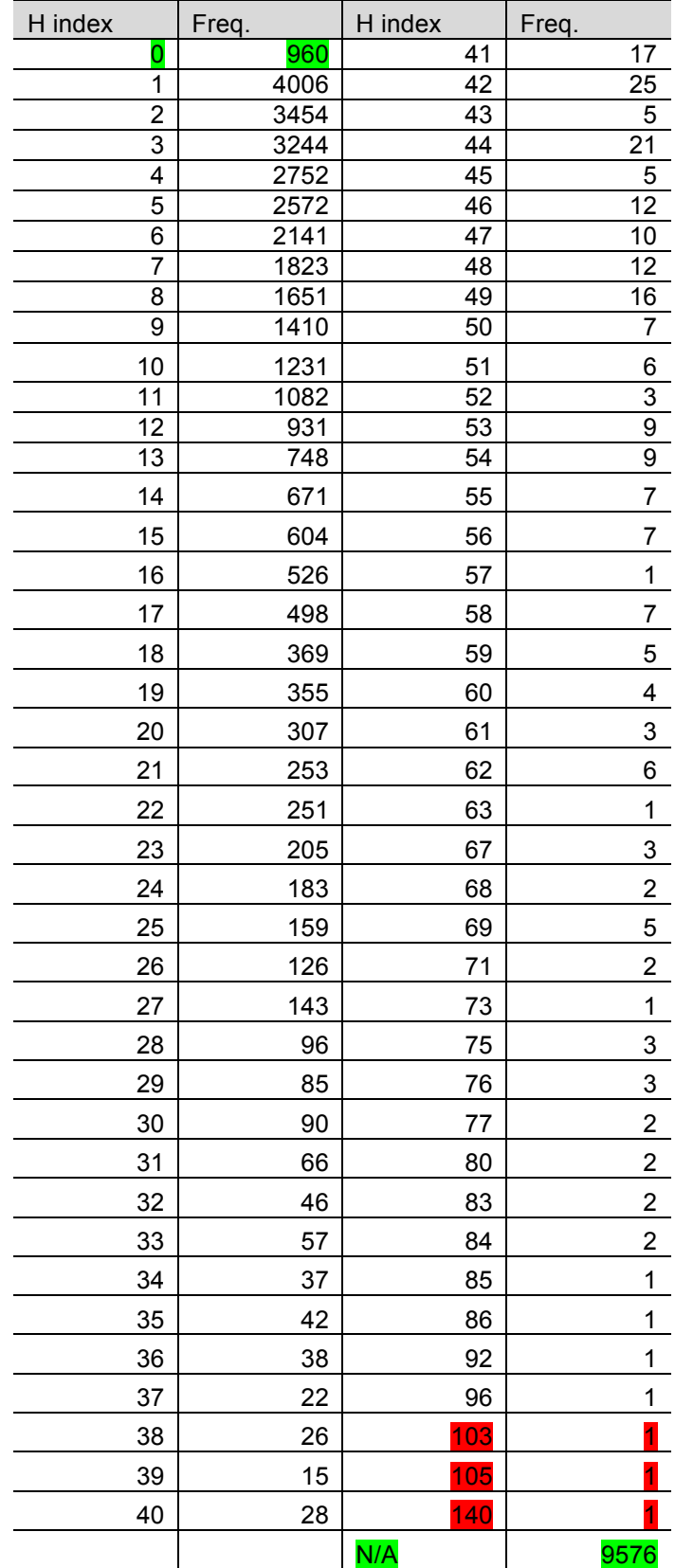

# **Apêndice C – Tabela 1 – Rank de Frequências do Índice H Brasileiro**

| ResearcherID | Total<br>in Pub.<br>List | <b>With Citation</b><br>Data | Sum of Times<br>Cited | Average<br><b>Citations/Article</b> | H-index |
|--------------|--------------------------|------------------------------|-----------------------|-------------------------------------|---------|
| B-2946-2012  | 438                      | 438                          | 31845                 | 72.87                               | 96      |
| L-6239-2016  | 408                      | 406                          | 29667                 | 73.07                               | 92      |
| D-3532-2012  | 833                      | 820                          | 39622                 | 48.50                               | 86      |
| L-1621-2016  | 866                      | 745                          | 39544                 | 53.22                               | 85      |
| C-4007-2013  | 619                      | 619                          | 37172                 | 60.15                               | 84      |
| D-4476-2013  | 520                      | 520                          | 27898                 | 53.65                               | 84      |
| C-4007-2013  | 619                      | 619                          | 37125                 | 60.07                               | 83      |
| C-7679-2016  | 611                      | 298                          | 34566                 | 115.99                              | 83      |
| G-9573-2012  | 755                      | 755                          | 25892                 | 34.29                               | 80      |
| J-4630-2016  | 2718                     | 2630                         | 42617                 | 16.20                               | 80      |
| G-5410-2012  | 784                      | 310                          | 20400                 | 65.81                               | 77      |
| L-4142-2016  | 501                      | 488                          | 28821                 | 59.30                               | 77      |
| B-2309-2010  | 1275                     | 884                          | 24380                 | 27.58                               | 76      |
| B-5403-2013  | 444                      | 444                          | 28660                 | 64.70                               | 76      |
| G-6218-2012  | 446                      | 434                          | 27145                 | 62.98                               | 76      |
| D-1707-2012  | 284                      | 284                          | 22006                 | 77.49                               | 75      |
| E-8874-2010  | 459                      | 321                          | 18207                 | 56.72                               | 75      |
| M-6631-2013  | 777                      | 710                          | 23832                 | 33.66                               | 75      |
| K-6137-2016  | 237                      | 219                          | 37949                 | 173.28                              | 73      |
| F-2141-2010  | 264                      | 229                          | 25332                 | 110.62                              | 71      |
| F-2141-2010  | 265                      | 230                          | 25334                 | 110.15                              | 71      |
| D-2408-2015  | 419                      | 419                          | 21673                 | 51.85                               | 69      |
| F-7161-2010  | 348                      | 321                          | 22952                 | 71.50                               | 69      |
| F-7161-2010  | 348                      | 321                          | 22983                 | 71.60                               | 69      |
| L-2418-2014  | 194                      | 194                          | 14769                 | 76.13                               | 69      |
| M-3090-2014  | 545                      | 541                          | 18434                 | 34.07                               | 69      |
| K-6892-2013  | 254                      | 254                          | 28564                 | 112.46                              | 68      |
| L-3893-2016  | 753                      | 527                          | 24014                 | 46.09                               | 68      |
| E-6926-2013  | 540                      | 540                          | 19042                 | 35.26                               | 67      |
| E-6926-2013  | 540                      | 540                          | 19115                 | 35.40                               | 67      |
| G-6877-2012  | 172                      | 158                          | 22547                 | 142.70                              | 67      |
| I-7972-2012  | 828                      | 653                          | 14993                 | 23.03                               | 63      |
| B-6589-2008  | 185                      | 169                          | 18890                 | 111.78                              | 62      |
| J-5803-2014  | 474                      | 454                          | 13153                 | 28.97                               | 62      |
| J-5803-2014  | 474                      | 454                          | 13181                 | 29.03                               | 62      |
| K-1918-2012  | 372                      | 372                          | 20303                 | 54.58                               | 62      |
| K-1918-2012  | 372                      | 372                          | 20325                 | 54.64                               | 62      |
| O-7715-2015  | 202                      | 202                          | 13956                 | 69.09                               | 62      |
| C-9336-2011  | 590                      | 431                          | 11811                 | 27.86                               | 61      |
| F-8692-2017  | 504                      | 504                          | 16341                 | 32.42                               | 61      |
| H-1692-2011  | 665                      | 645                          | 16647                 | 25.81                               | 61      |

**Apêndice D – Frente de Pesquisa Nacional Conforme Índice H** 

L

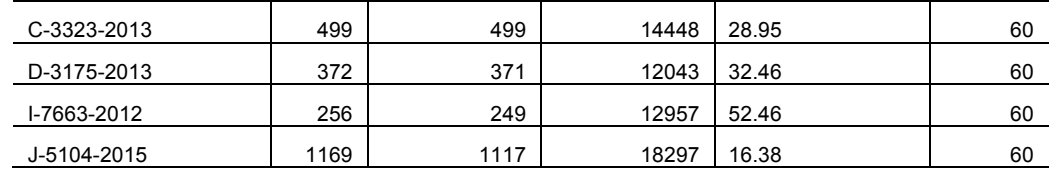

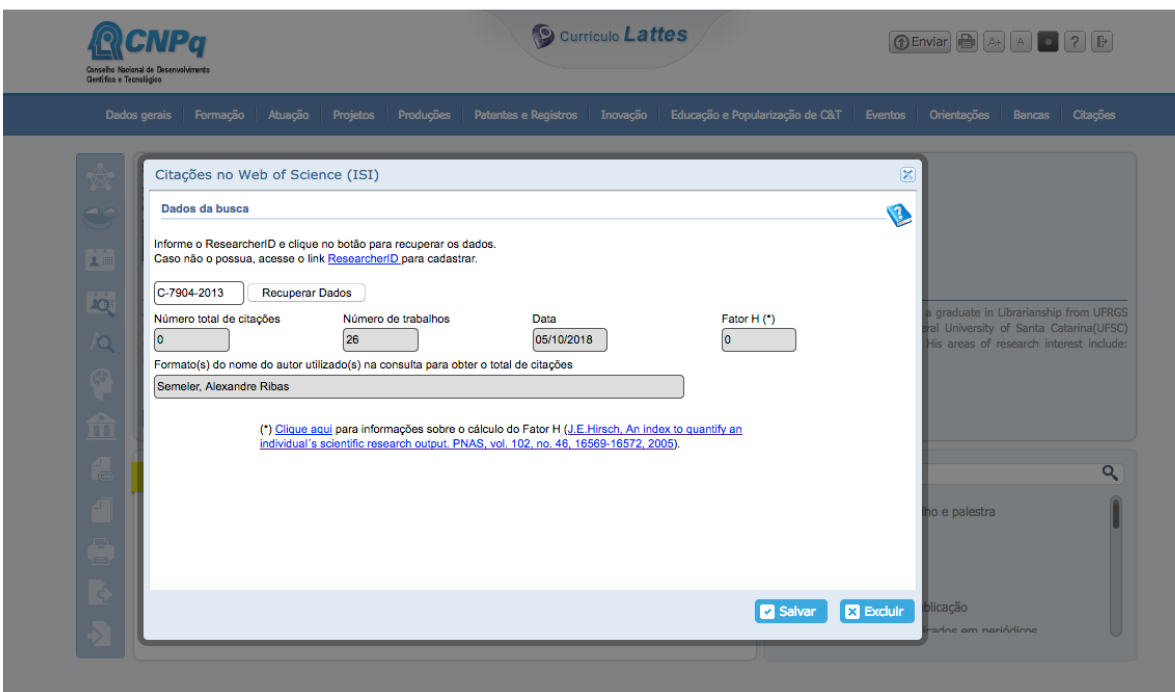

**Apêndice F – Validação do Índice H no Lattes CNPq**